# **Supporting Information**

# **Automatic Retrosynthetic Pathway Planning Using**

# **Template-Free Models**

Kangjie Lin, <sup>† a</sup> Youjun Xu, <sup>†</sup> Jianfeng Pei<sup>\*b</sup> and Luhua Lai<sup>\*ab</sup>

E-mail: [lhlai@pku.edu.cn;](mailto:lhlai@pku.edu.cn) [jfpei@pku.edu.cn](mailto:jfpei@pku.edu.cn)

*<sup>a</sup>BNLMS, Peking-Tsinghua Center for Life Sciences at the College of Chemistry and Molecular Engineering, Peking University, Beijing, 100871, PR China <sup>b</sup>Center for Quantitative Biology, Academy for Advanced Interdisciplinary Studies, Peking University, Beijing, 100871, PR China ‡Authors contributed equally.*

## **S1 Key Hyperparameters setting of Transformer architecture**

hparams.hidden  $size = 512$ hparams.batch  $size = 4096$ hparams.max  $length = 256$ hparams.clip grad norm  $= 0$ hparams.optimizer adam epsilon  $= 1e-9$ hparams.learning\_rate\_schedule = "legacy" hparams.learning rate decay scheme  $=$  "noam" hparams.learning rate  $= 0.1$ hparams.learning\_rate\_warmup\_steps = 4000 hparams.initializer\_gain  $= 1.0$ hparams.num\_hidden\_layers  $= 6$ hparams.initializer = "uniform\_unit\_scaling" hparams.weight\_decay  $= 0.0$ hparams.optimizer adam beta $1 = 0.9$ hparams.optimizer adam beta $2 = 0.98$ hparams.num\_sampled\_classes =  $0$ hparams.label\_smoothing  $= 0.1$ hparams.shared\_embedding\_and\_softmax\_weights = True hparams.symbol\_modality\_num\_shards =  $16$ hparams.add\_hparam("filter\_size", 2048) hparams.add\_hparam("num\_encoder\_layers", 0) hparams.add\_hparam("num\_decoder\_layers", 0) hparams.add\_hparam("num\_heads", 8) hparams.add\_hparam("attention\_key\_channels", 0) hparams.add\_hparam("attention\_value\_channels", 0) hparams.add\_hparam("ffn\_layer", "dense\_relu\_dense") hparams.add\_hparam("parameter\_attention\_key\_channels", 0) hparams.add\_hparam("parameter\_attention\_value\_channels", 0) hparams.add\_hparam("attention\_dropout", 0.0) hparams.add\_hparam("attention\_dropout\_broadcast\_dims", "") hparams.add\_hparam("relu\_dropout", 0.0) hparams.add\_hparam("relu\_dropout\_broadcast\_dims", "") hparams.add\_hparam("pos", "timing") hparams.add\_hparam("nbr\_decoder\_problems", 1) hparams.add\_hparam("proximity\_bias", False) hparams.add\_hparam("causal\_decoder\_self\_attention", True) hparams.add\_hparam("use\_pad\_remover", True) hparams.add\_hparam("self\_attention\_type", "dot\_product") hparams.add\_hparam("conv\_first\_kernel", 3) hparams.add\_hparam("attention\_variables\_3d", False) hparams.add\_hparam("use\_target\_space\_embedding", True)

hparams.add\_hparam("moe\_overhead\_train", 1.0) hparams.add\_hparam("moe\_overhead\_eval", 2.0) hparams.moe\_num\_experts = 16 hparams.moe\_loss\_coef = 1e-3 hparams.add\_hparam("overload\_eval\_metric\_name", "") hparams.add\_hparam("unidirectional\_encoder", False) hparams.add\_hparam("hard\_attention\_k", 0) hparams.layer\_preprocess\_sequence = "n" hparams.layer\_postprocess\_sequence = "da" hparams.layer prepostprocess  $\text{dropout} = 0.1$ hparams.attention\_dropout  $= 0.1$ hparams.relu\_dropout  $= 0.1$ hparams.learning\_rate\_warmup\_steps = 8000 hparams.learning rate  $= 0.2$ hparams.optimizer\_adam\_beta2 = 0.997 hparams.learning\_rate\_schedule = ("constant\*linear\_warmup\*rsqrt\_decay\*rsqrt\_hidden\_size") hparams.learning\_rate\_constant  $= 2.0$ 

## **S2 Additional Methods**

#### **S2.1 Reaction Classification Algorithm and Results**

We took the 80% reactions equally distributed among 10 different reaction classes of USPTO\_50K dataset to train a logistic regression (LR) classification model using transformation FP AP3(folded) + Morgan2 FP(agents, folded) as inputs. Below are the results for 10,000 test set reactions equally distributed among 10 diff erent reaction classes. Then we use this LR model to predict the reaction class of reactions in USPTO\_MIT dataset.

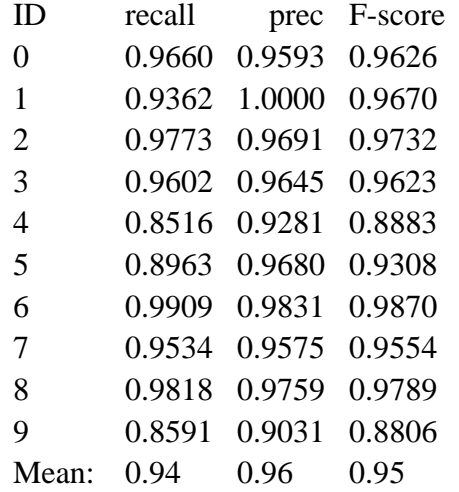

reaction class

- 1 Heteroatom alkylation and arylation
- 10 Functional group addition (FGA)
- 2 Acylation and related processes
- 3 C-C bond formation
- 4 Heterocycle formation
- 5 Protections
- 6 Deprotections
- 7 Reductions
- 8 Oxidations
- 9 Functional group interconversion (FGI)

#### **S2.2 Token- and Character-based Preprocessing**

Token-based preprocessing splits the reactants and products as tokens using the following regular expression token\_regex = "(\[[^\]]+]|Br?|Cl?|N|O|S|P|F|I|b|c|n|o|s|p|\(|\)|\.|= |# |-|\+|\\\\|\/|:|~|@|\?|>|\\*|\\$|\%[0-9]{2}|[0-9])"

Character-based preprocessing splits the reactants and products as characters. Here is an example of the representations of token- and character-based preprocessing.

token:  $N c 1 n c 2 [nH] c (C C C c 3 c s c (C (-0) 0) c 3) c c 2 c (-0) [nH] 1$ character:  $N c 1 n c 2 [n H] c (C C C c 3 c s c (C (-0) 0) c 3) c c 2 c (-0)$  $\lceil n H \rceil 1$ 

#### **S2.3 Model architecture**

The Transformer architecture follows an encoder-decoder structure using stacked self-attention and point-wise fully connected layers.

The encoder maps an input symbol sequence  $(x_1, ..., x_n)$  to continuous representations  $z = (z_1, ..., z_n)$ . Given z, the decoder then generates an output symbol sequence  $(y_1, ..., y_m)$ . The encoder and decoder are composed of a stack of N identical layers, each of which contains three sub-modules. The first sub-module is a multi-head self-attention mechanism, which is made of several scaled dot-product attention layers running in parallel. In this attention layer, the input consists of queries (Q), keys (K) of  $d_k$  dimension, and values (V) of  $d_v$  dimension. The formula of a single attention function is

$$
Attention(Q, K, V) = softmax(\frac{QK^{T}}{\sqrt{d_{k}}})V
$$

This attention function will yield  $d_v$ -dimensional output values. These values are concatenated into the multi-head attention layer using the following formula:

$$
\text{MultiHead}(Q, K, V) = \text{Concat}(\text{head}_1, ..., \text{head}_h)W^O
$$

where head<sub>i</sub> = Attention $(QW_i^Q, KW_i^K, VW_i^V)$  and the trainable parameter matrices

$$
(W_i^Q \in \mathbb{R}^{d_{\text{model}} \times d_k}, W_i^K \in \mathbb{R}^{d_{\text{model}} \times d_k}, W_i^V \in \mathbb{R}^{d_{\text{model}} \times d_v}, \text{and } W^O \in \mathbb{R}^{d_{\text{model}} \times hd_k})
$$

are the linear projections. The number of parallel attention layers or heads is  $h$ . For each of these heads,  $d_k = d_v = d_{\text{model}}/h$ .

The second sub-module is a fully connected feed-forward network, which is applied to each position separately and identically. The transformation function is as follows:

$$
FFN(x) = max(0, xW_1 + b_1)W_2 + b_2
$$

where  $W_1, W_2$  and  $b_1, b_2$  are learnable weights and biases, respectively.

The third sub-module in the decoder stack is a modified self-attention layer that uses a masking operation to prevent positions from attending to subsequent positions, which ensures that predictions at position  $i$  can be only up to the known outputs at position  $.$ 

Similar to other sequence models, the embedding layer is added to convert the input tokens and output tokens to  $d_{model}$ -dimension vectors. To preserve the order of the sequence, the positional encoding operation is combined into the input embeddings. These encodings have the same dimension  $d_{\text{model}}$  as the embeddings, so that the two can be summed. The sine and cosine functions of different frequencies are used in the positional encoding as follows:

$$
PE_{(pos, 2i)} = sin(pos/10000^{2i/d_{\text{model}}})
$$

$$
PE_{(pos, 2i+1)} = cos(pos/10000^{2i/d_{\text{model}}})
$$

where  $pos$  is the position and  $i$  is the dimension.

#### **S2.4 Reward in MCTS**

If a state is unsolved during rollout, it will receive a reward of -1. If a state exists, its reward is calculated by the following steps: All scaffolds of the target molecule and all the starting molecules in building block database are calculated; Then the maximum common subscaffold (MaxSubscaffold) of the target and starting molecules is calculated; Finally, a score is defined as the similarity between the MaxSubscaffold and candidate terminal molecule, and a reward (between 0 and 1) will be given according to the score.

The formulas are shown below:

- (1) MaxSubscaffold=*MaxCommonSubScaffold*(target molecule, building blocks)
- (2) score=*DiceSimilarity*(MaxSubscaffold, candidate terminal molecule)

(3) reward= $(a*score)/(1.0+a*score)$ , where a is a parameter between 0 and 1.

# **S3 Additional Results**

## **S3.1 Single-Step Retrosynthetic Top-10 Accuracy Within Each Reaction Class**

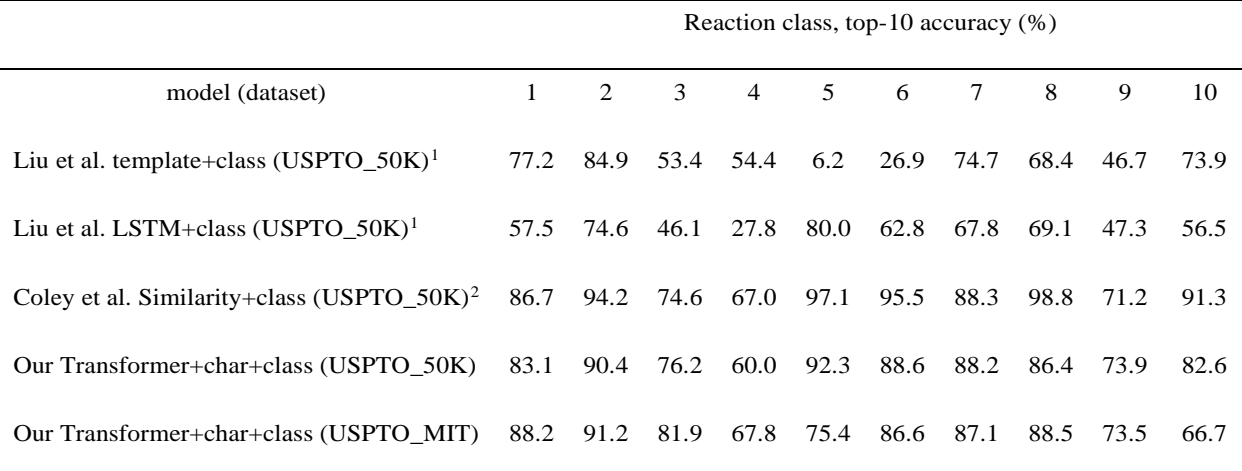

Table S1. Model top-10 accuracy for 10 reaction classes

Key: "+class" means that reaction class information was provided to the model; "+char" means that charbased preprocessing was applied.

#### **S3.2 Single-Step Retrosynthetic Result Within Each Reaction Class**

Recorded reaction in reaction class 1 (ID\_1)

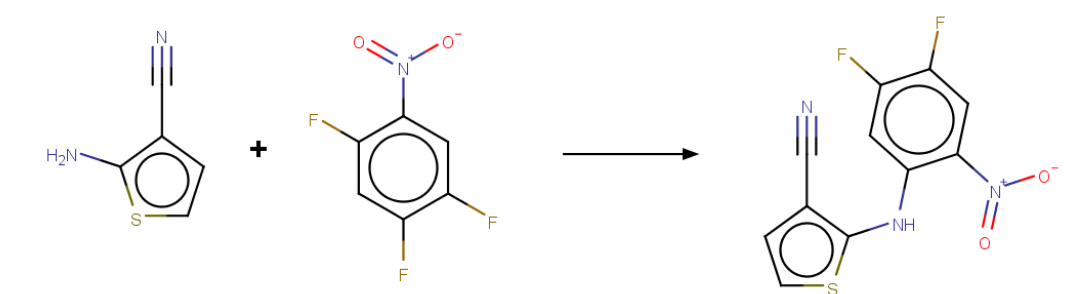

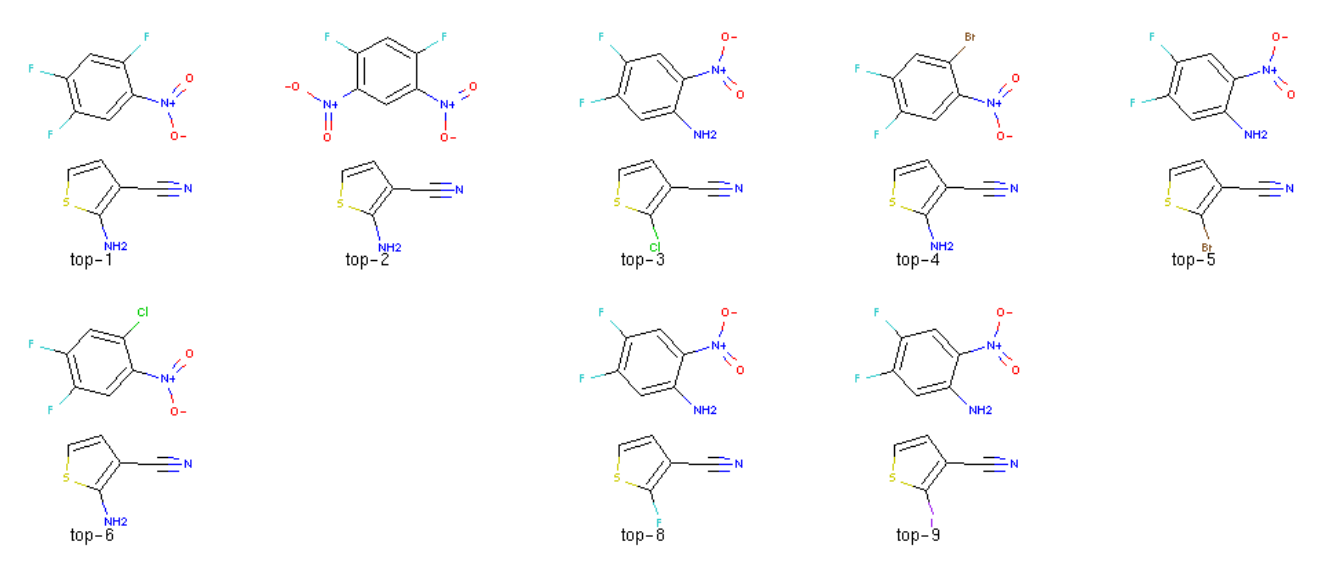

Figure S1: Randomly-selected example from class 1 (heteroatom alkylation and arylation). Our approach proposes the recorded reactants with rank 1. The results containing invalid SMILES are left blank.

Recorded reaction in reaction class 2 (ID\_8108)

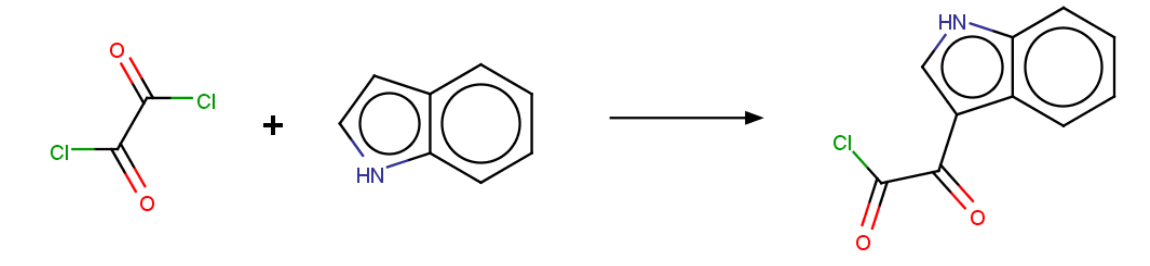

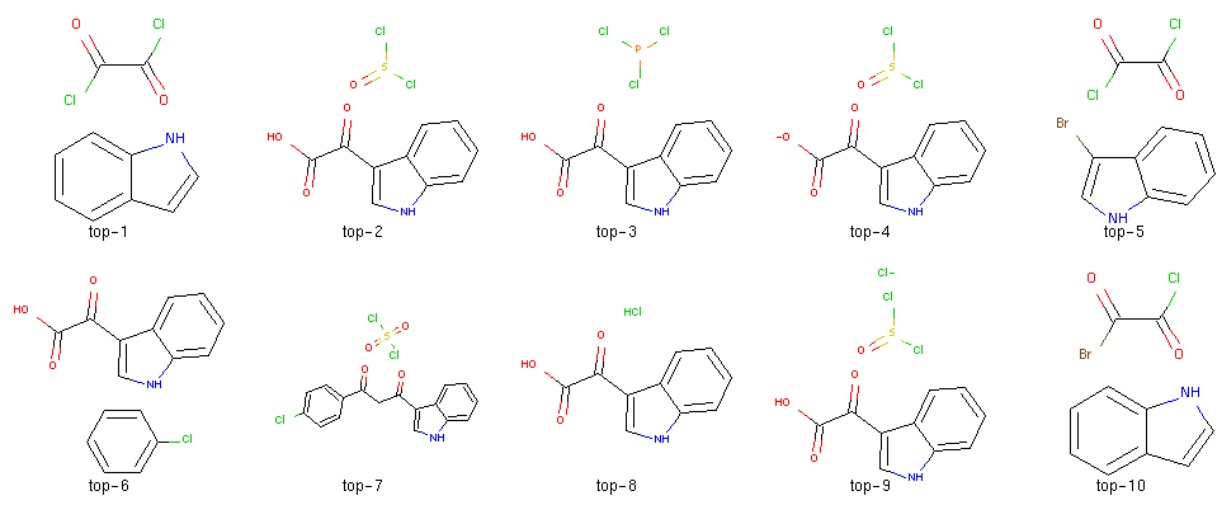

Figure S2: Randomly-selected example from class 2 (acylation and related processes). Our approach proposes the recorded reactants with rank 1. The results containing invalid SMILES are left blank.

## Recorded reaction in reaction class 3 (ID\_49)

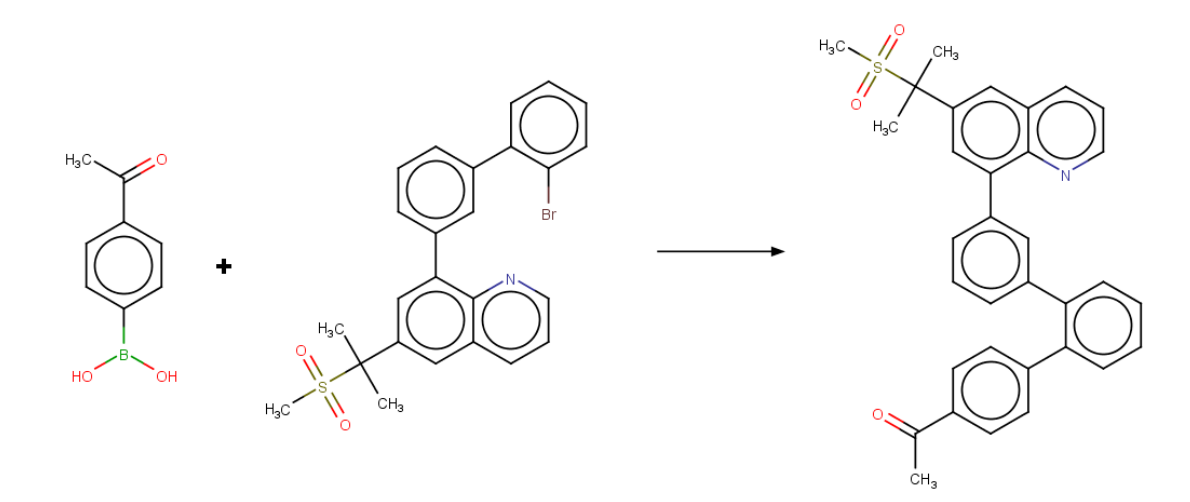

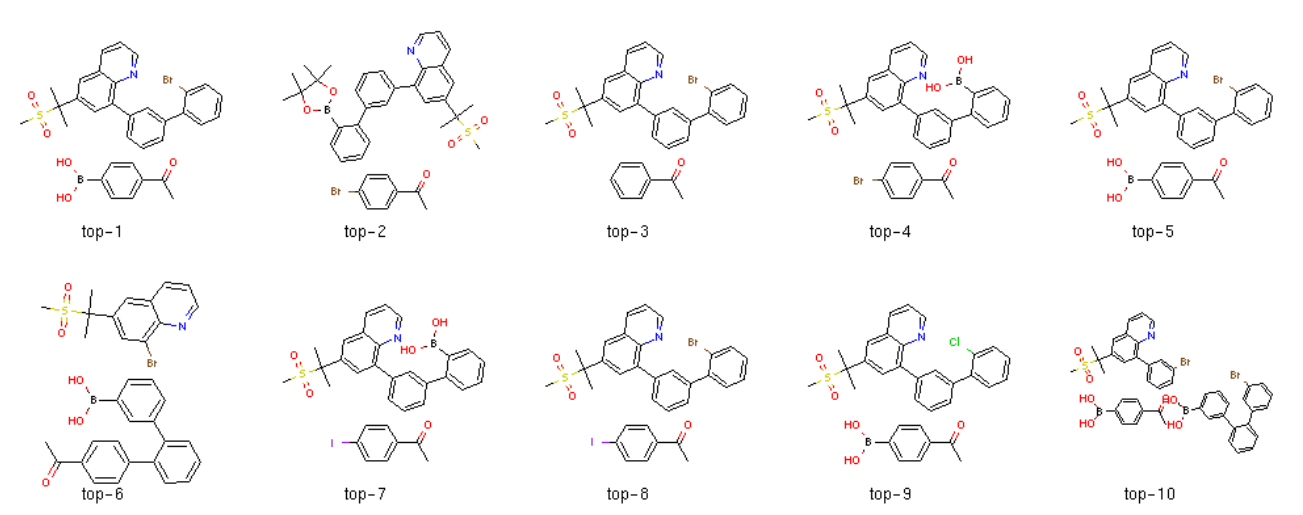

Figure S3: Randomly-selected example from class 3 (C-C bond formation). Our approach proposes the recorded reactants with rank 1. The results containing invalid SMILES are left blank.

Recorded reaction in reaction class 4 (ID\_8717)

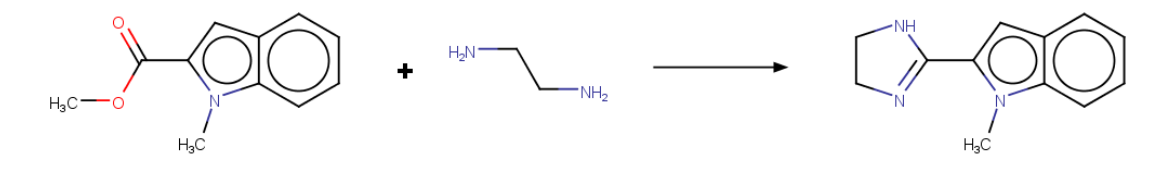

Top-10 recommended candidate reactants

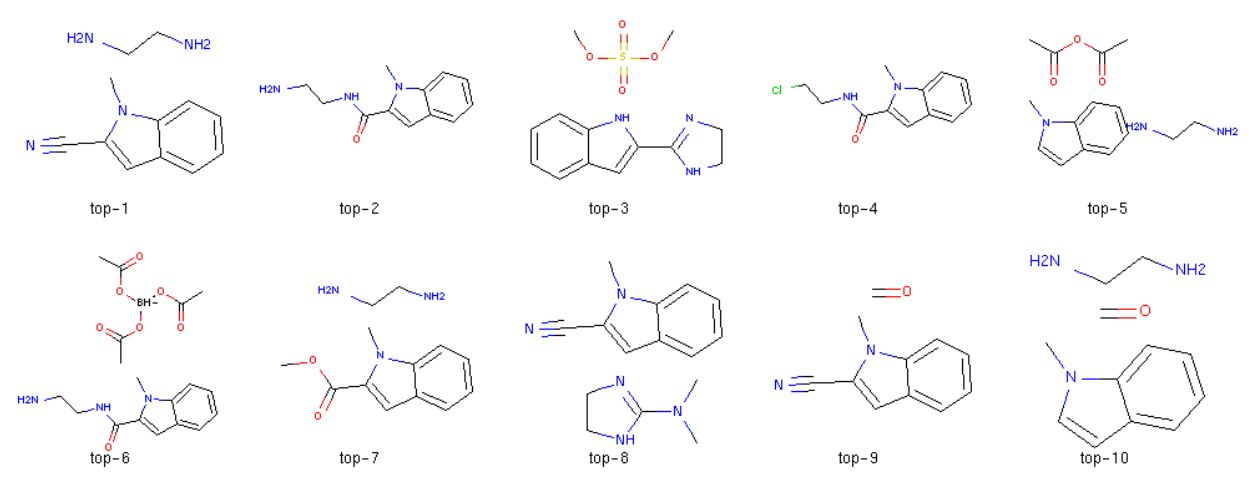

Figure S4: Randomly-selected example from class 4 (heterocycle formation). Our approach proposes the recorded reactants with rank 7. The results containing invalid SMILES are left blank.

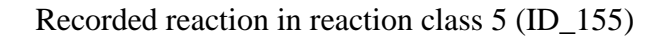

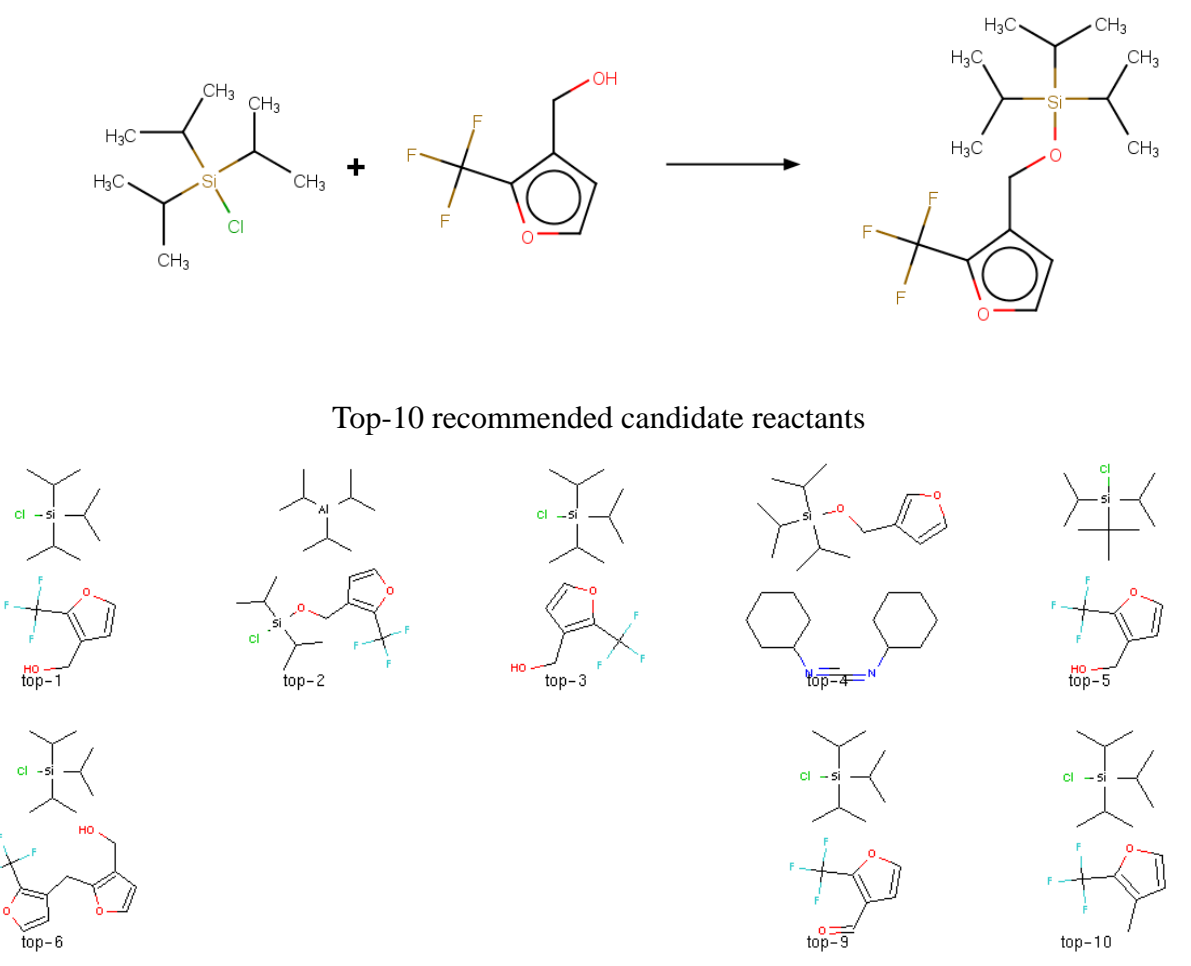

Figure S5: Randomly-selected example from class 5 (protections). Our approach proposes the recorded reactants with rank 1. The results containing invalid SMILES are left blank.

#### Recorded reaction in reaction class 6 (ID\_8743)

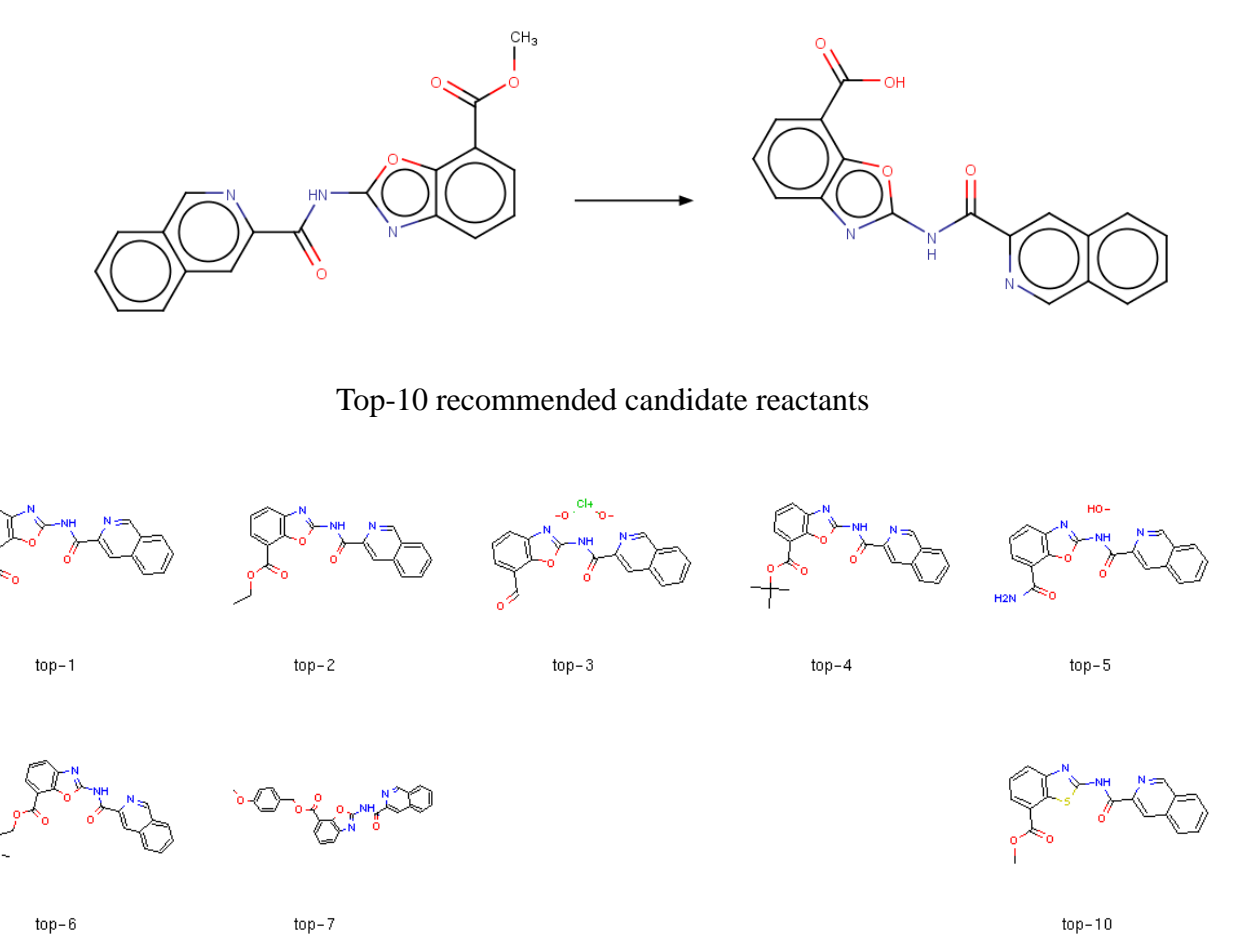

Figure S6: Randomly-selected example from class 6 (deprotections). Our approach proposes the recorded reactants with rank 1. The results containing invalid SMILES are left blank.

- șí

#### Recorded reaction in reaction class 7 (ID\_8746)

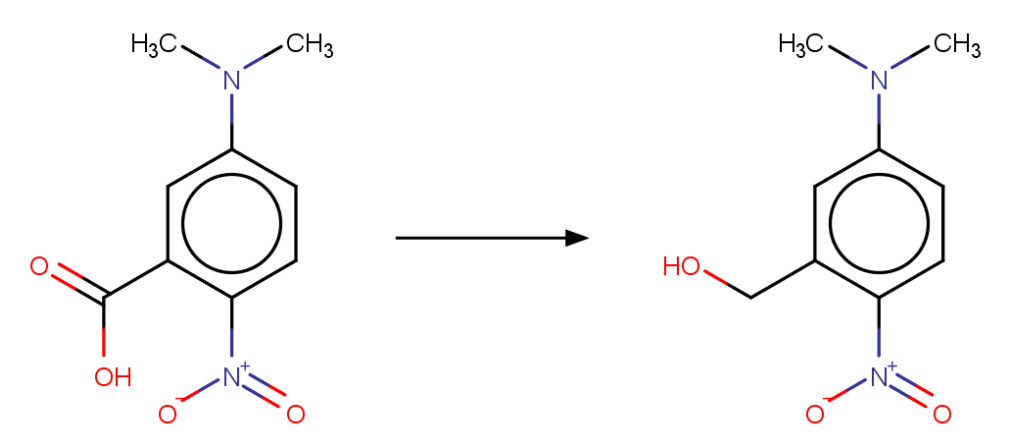

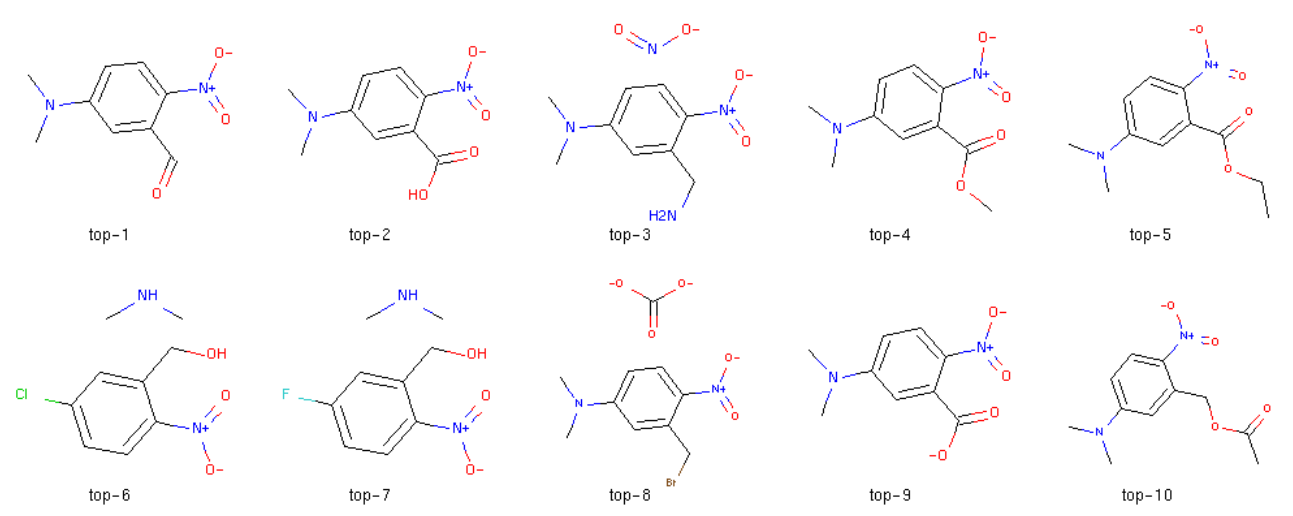

Figure S7: Randomly-selected example from class 7 (reductions). Our approach proposes the recorded reactants with rank 2. The results containing invalid SMILES are left blank.

### Recorded reaction in reaction class 8 (ID\_198)

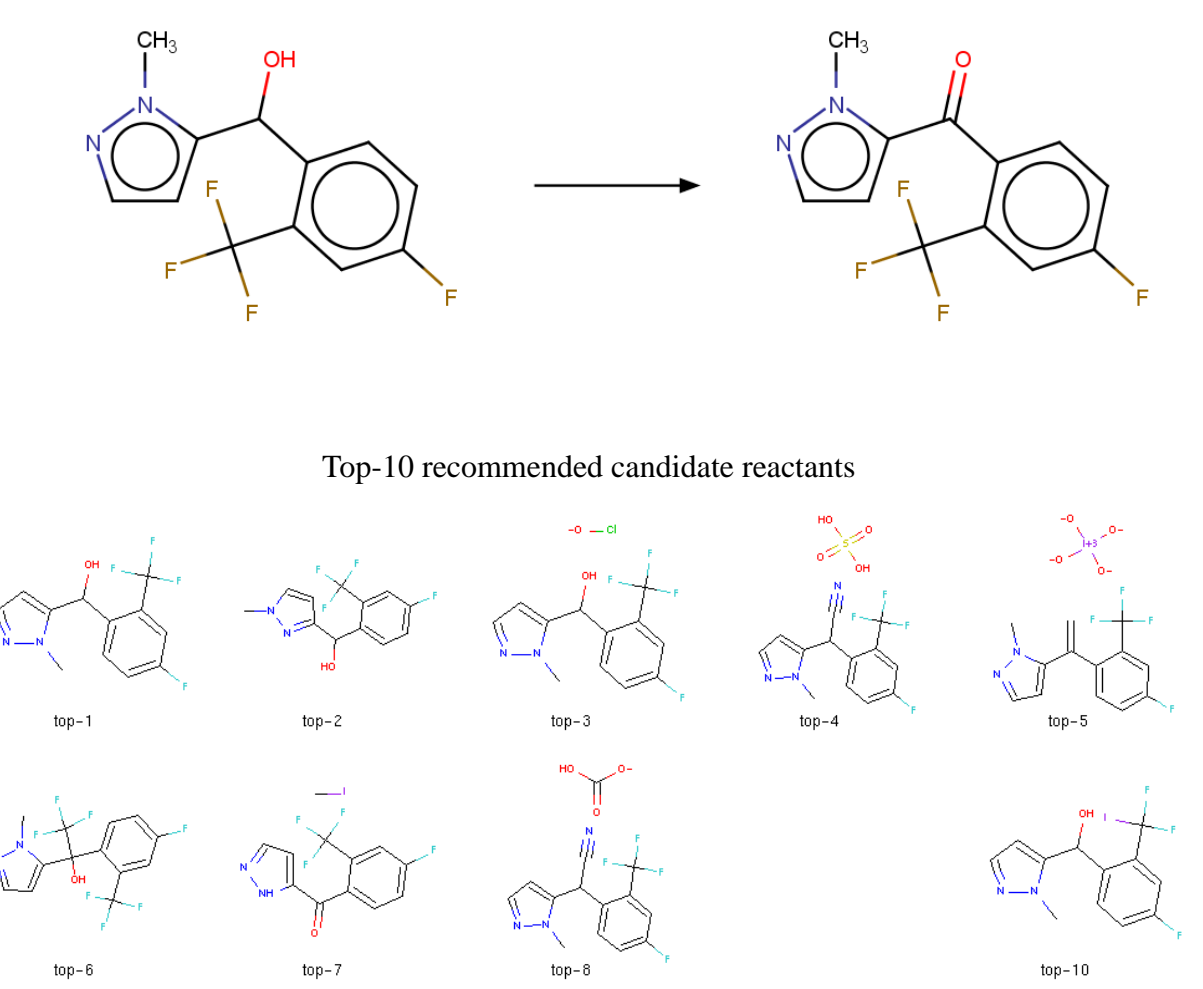

Figure S8: Randomly-selected example from class 8 (oxidations). Our approach proposes the recorded reactants with rank 1. The results containing invalid SMILES are left blank.

#### Recorded reaction in reaction class 9 (ID\_192)

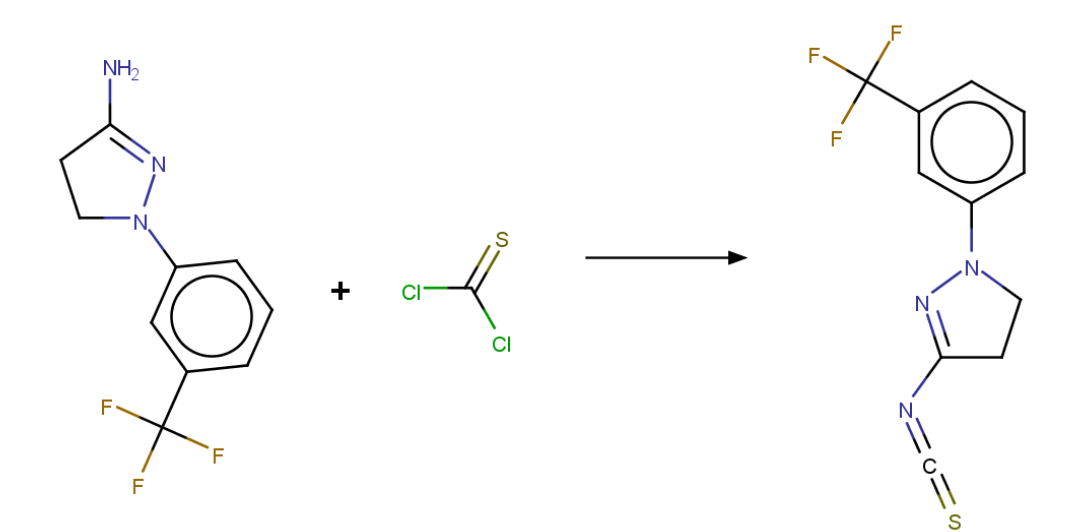

Top-10 recommended candidate reactants

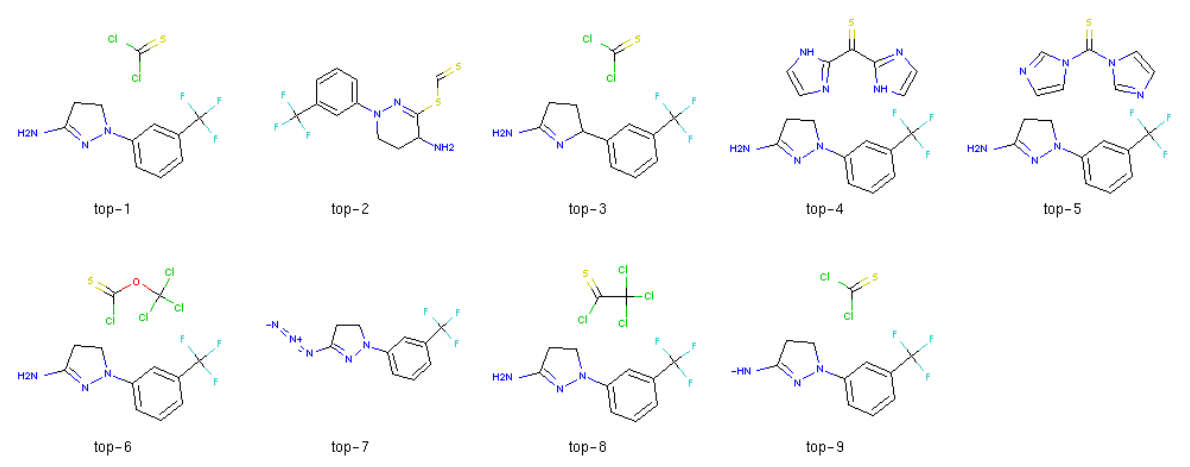

Figure S9: Randomly-selected example from class 9 (functional group interconversion). Our approach proposes the recorded reactants with rank 1. The results containing invalid SMILES are left blank.

#### Recorded reaction in reaction class 10 (ID\_228)

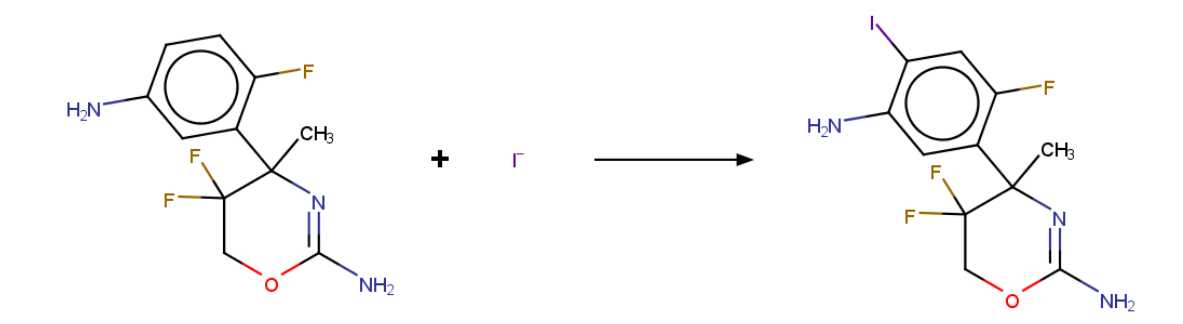

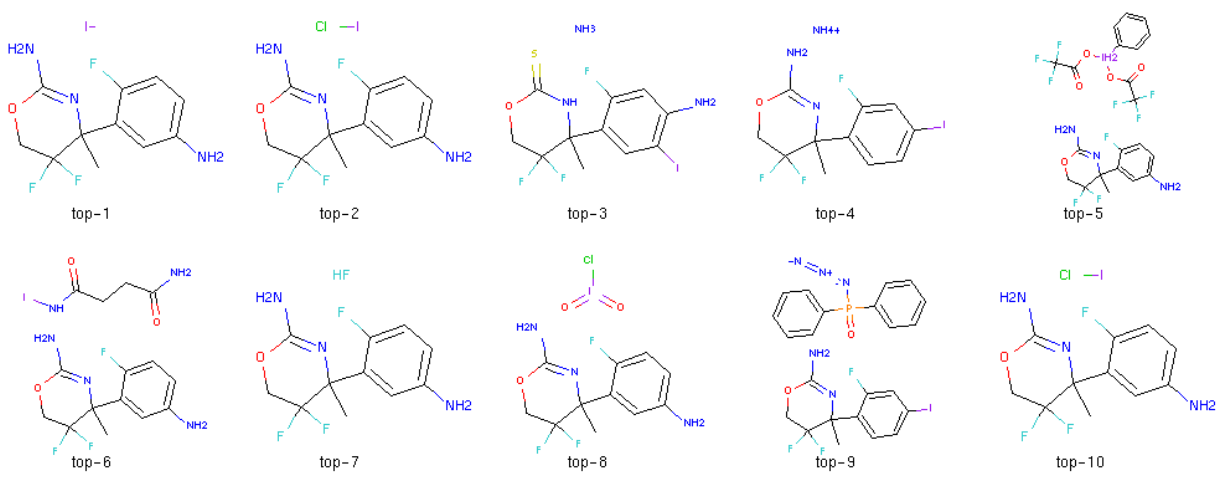

Figure S10: Randomly-selected example from class 10 (functional group addition). Our approach proposes the recorded reactants with rank 1. The results containing invalid SMILES are left blank.

#### **S3.3 Reproduction of baseline experiments**

 $(i)$  For Liu et al.'s seq2seq model<sup>1</sup>, we evaluate their model by retraining their opensource code using the USPTO\_MIT dataset. We use the same hyper parameters of theirs during training.

**(ii)** For Segler et al.'s Neural Symbolic approach, we evaluate their approach by retraining the Coley's reproduced code (https://github.com/connorcoley/retrotemp). In the case of USPTO\_50K, since our raw data comes from Liu et al.'s work<sup>1</sup> and does not have atom mapping, we used the dataset with atom mapping that have been used by Coley et al.<sup>2</sup> for Segler et al's approach. The two datasets both originated from the dataset used by Schneider et al.<sup>3</sup> We follow the same data split like Coley et al. In the case of USPTO\_MIT, we use the our original data split. Using Coley et al.'s template extraction method<sup>2</sup> in both USPTO\_50K and USPTO\_MIT, we have fine-tuned the hyper parameters and change the model architecture of Coley's reproduced model as FC(1024)-elu-dropout (keep prob = 0.9), and the final results are shown in Table 3.

#### **S3.4 Automatic Retrosynthetic Pathway Planning Within Four Examples**

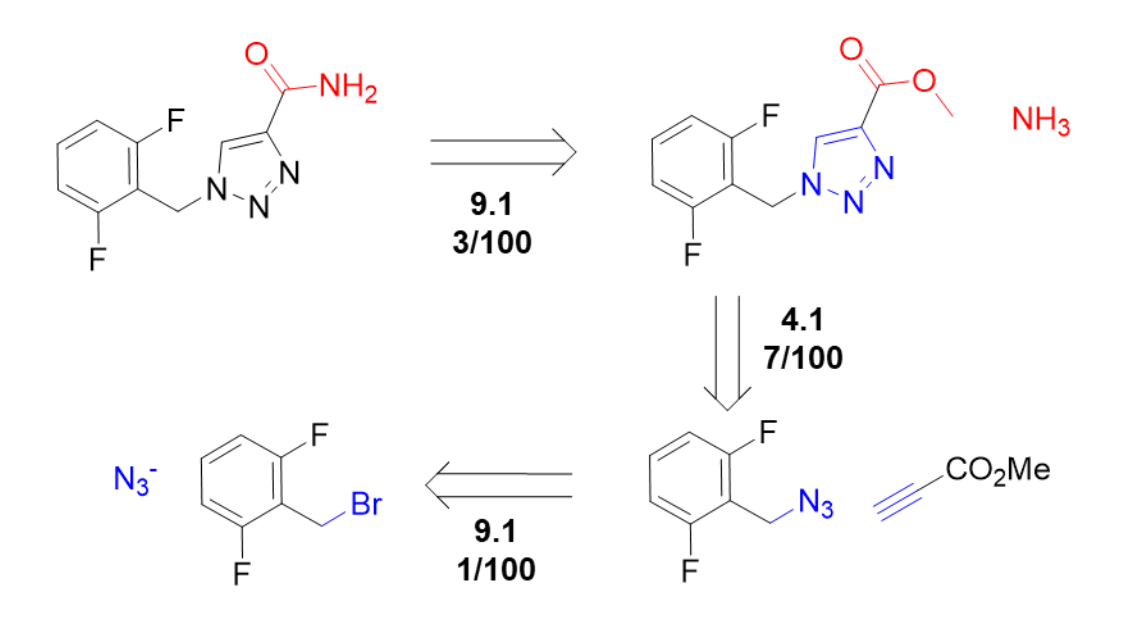

Figure S11: Automatic retrosynthetic pathway planning of Rufinamide. Routes are constructed by automatic searching via MCTS coupled with heuristic scoring function. The suggested disconnections are consistent with published pathways.

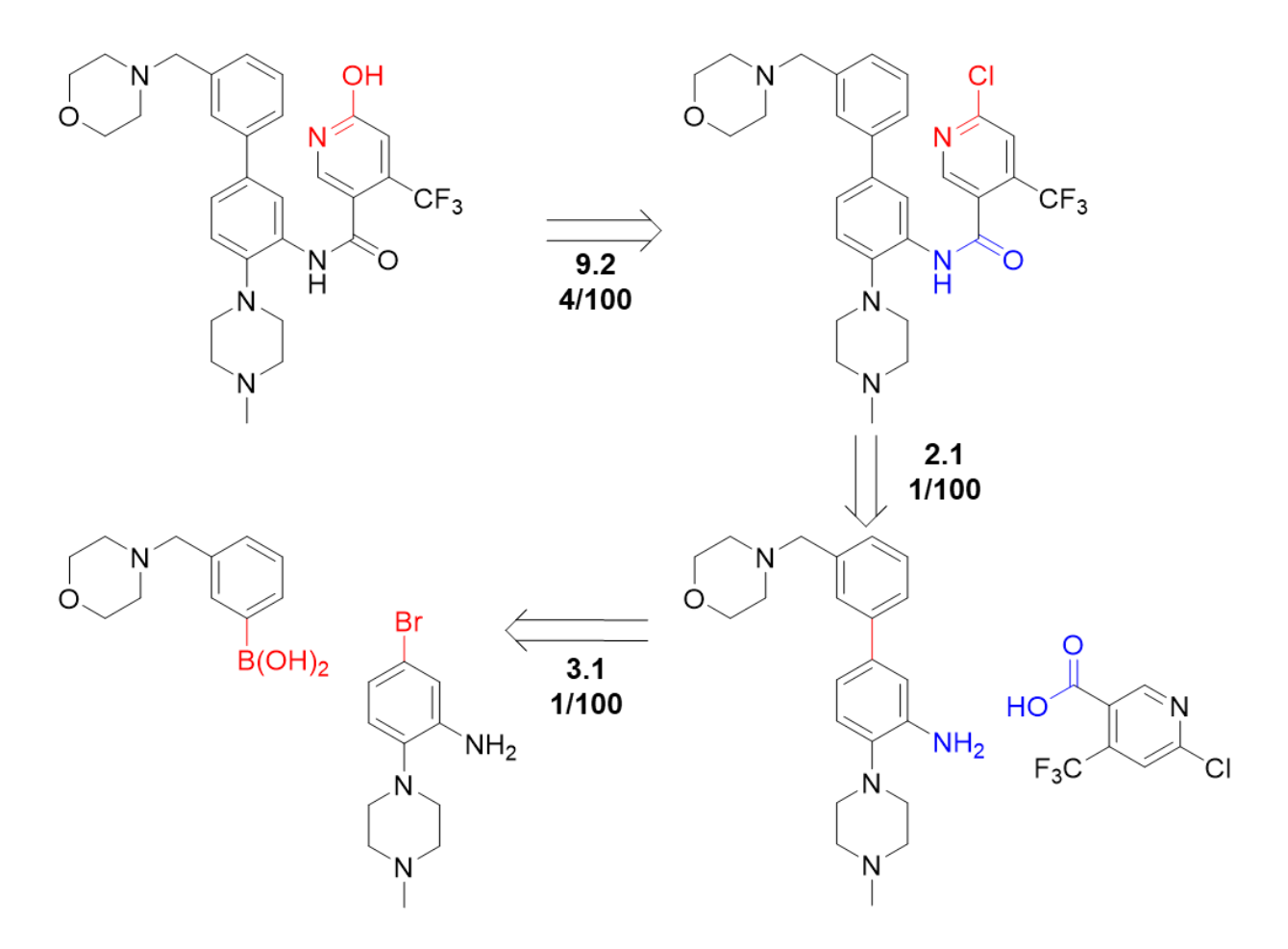

Figure S12. Automatic retrosynthetic pathway planning of an antagonist of the interaction between WDR5 and MLL1, from the examples of Grzybowski et al. Routes are constructed by automatic searching via MCTS coupled with heuristic scoring function. The suggested disconnections are consistent with published pathways.

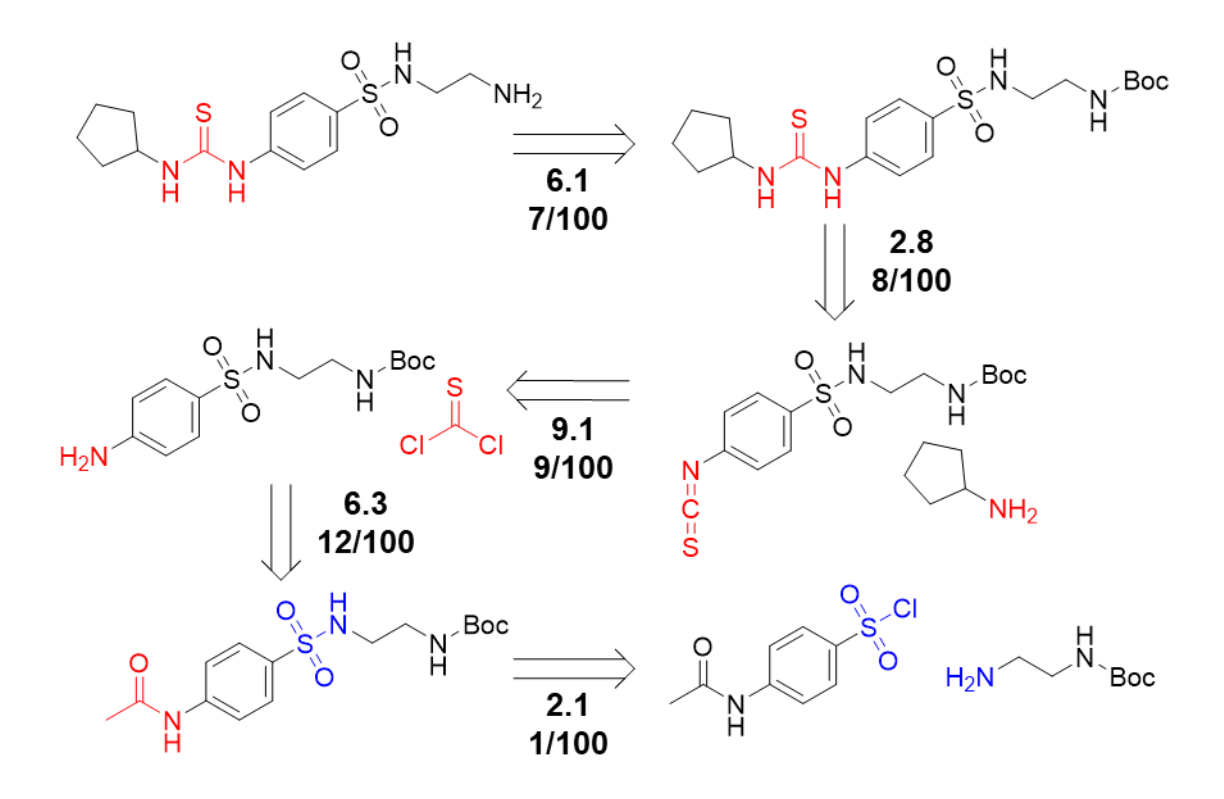

Figure S13. Automatic retrosynthetic pathway planning of an allosteric activator for GPX4. Routes are constructed by automatic searching via MCTS coupled with heuristic scoring function. The suggested disconnections are consistent with published pathways.

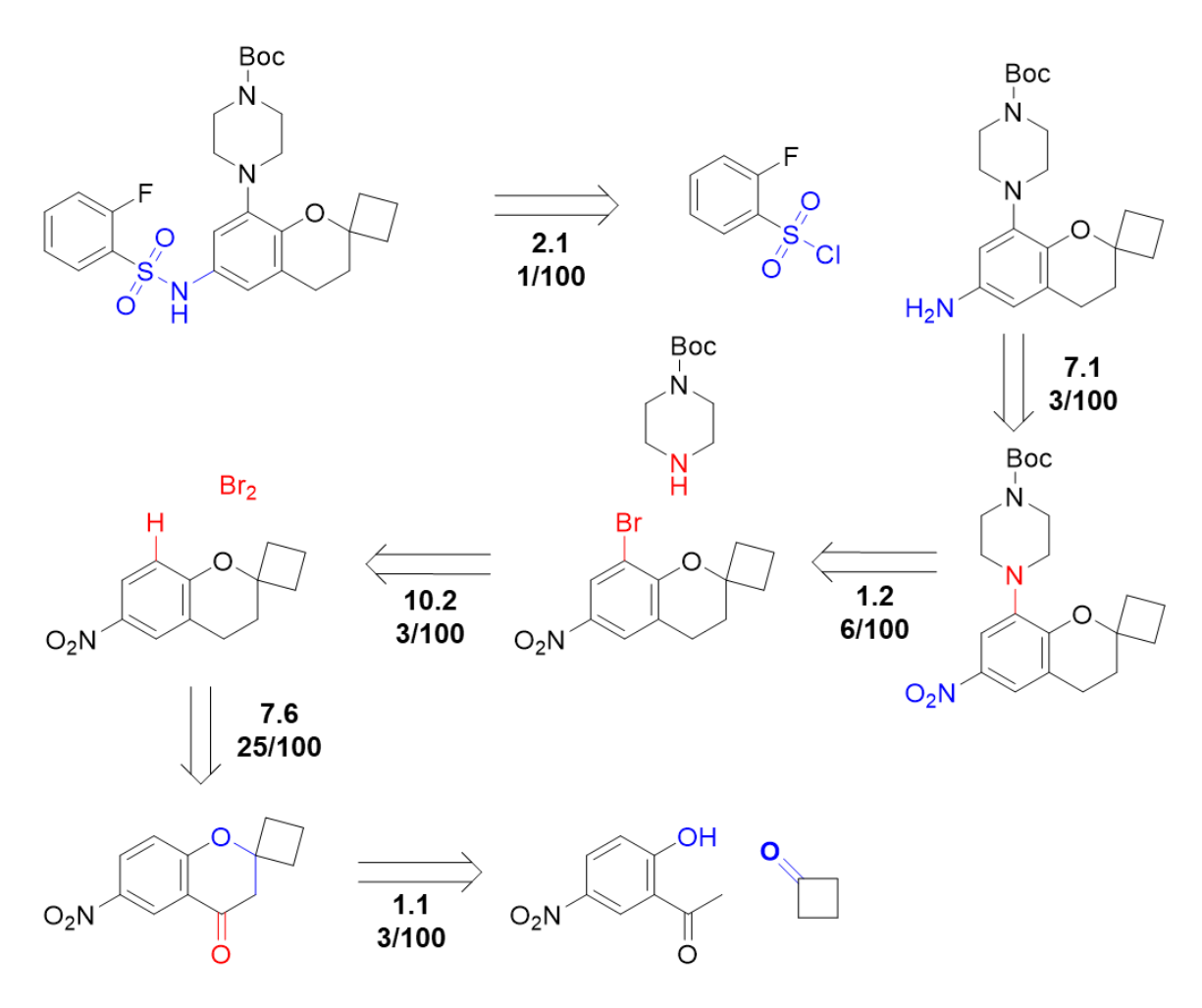

Figure S14. Automatic retrosynthetic pathway planning of an intermediate of drug candidate from the examples of Segler et al. Routes are constructed by automatic searching via MCTS coupled with heuristic scoring function. The suggested disconnections are consistent with published pathways.

## References

- 1. B. Liu, B. Ramsundar, P. Kawthekar, J. Shi, J. Gomes, Q. Luu Nguyen, S. Ho, J. Sloane, P. Wender and V. Pande, *ACS Central Science*, 2017, **3**, 1103-1113.
- 2. C. W. Coley, L. Rogers, W. H. Green and K. F. Jensen, *ACS Central Science*, 2017, **3**, 1237-1245.
- 3. N. Schneider, N. Stiefl, G. A. Landrum, *J. Chem. Inf. Model.* 2016, **56**, 2336−2346.